```
Queues – Array Implementation
#include <stdio.h>
#define SIZE 10
#define EMPTY -1
typedef struct queue {
     int* elements;
     int front;
     int numEls;
     int size;
} queue;
void init(queue* q) {
   q->elements = 
     _____malloc(sizeof(int)*SIZE);
 q \rightarrowfront = 0;
  q->numEls = 0;
  q->size = SIZE;
}
int enqueue(queue* q, int val) {
    int i;
   if (q->numEls != q->size) {
      int idx =(q-\frac{1}{\pi}) q->numEls)%q->size;
       q->elements[idx] = val;
      (q->numEls)++; return 1;
     }
      else { // Queue is full
       return 0; 
     } 
}
int empty(queue* q) {
}
                                               int dequeue(queue* q) { 
                                                 if (q->numEls == 0)
                                                         return EMPTY;
                                                 int retval = q->elements[q->front];
                                                 q \rightarrow front = (q \rightarrow front + 1) % q \rightarrow size;
                                                 (q->numEls) --; return retval;
                                               }
                                               int front(queue* q) {
                                               }
                                               int main() {
                                                 queue* Q1 = \text{malloc}(sizeof(queue));init(01);
                                                 queue* Q2 = \text{malloc}(sizeof(queue));init(Q2);
                                                 enqueue(Q1, 8);enqueue(Q1, 3);
                                                 enqueue(Q1, 6);
                                                 enqueue(Q1, 7);enqueue(Q1, 9);
                                                 for(i = 0; i < 6; i++){
                                                    enqueue(Q2, dequeue(Q1));
                                                    enqueue(Q1, i); }
                                               // Point A
                                               for(i = 0; i < 4; i++)
                                                    dequeue(Q1);
                                               // Point B
```
## **Show the contents of Q1 and Q2 after the code above is executed: Point A:**

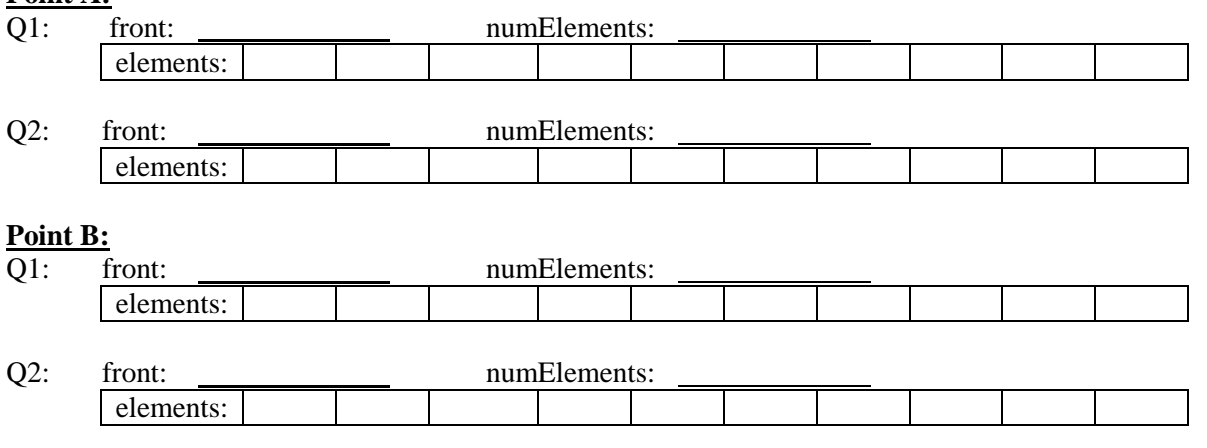

```
#include <stdio.h>
#define EMPTY -1
typedef struct node {
     int data;
     struct node* next;
} node;
typedef struct queue {
     struct node* front;
     struct node* back;
} queue;
void init(queue* qPtr) { 
      qPtr->front = NULL;
     qPtr-\n<b>back</b> = NULL;}
int enqueue(queue* qPtr, int val) {
    node* temp =
(node*)malloc(sizeof(node));
    if (temp != NULL) {
        temp->data = val;
         temp->next = NULL;
         if (qPtr->back != NULL)
              qPtr->back->next = temp;
         qPtr->back = temp;
         if (qPtr->front == NULL)
              qPtr->front = temp;
         return 1;
     }
     else
         return 0; 
}
int empty(queue* qPtr) {
}
int front(queue* qPtr) {
}
                                             int dequeue(queue* qPtr) {
                                                   if (qPtr->front == NULL)
                                                       return EMPTY;
                                                   int retval = qPtr->front->data;
                                                   node *tmp = qPtr->front;
                                                   qPtr->front = qPtr->front->next;
                                                   if (qPtr->front == NULL)
                                                       qPtr->back = NULL;
                                                   free(tmp);
                                                  return retval;
                                             }
                                             int main() {
                                                  queue* MyQ = \text{malloc}(sizeof(queue)); init(MyQ);
                                                  enqueue(MyQ, 3);
                                                  enqueue(MyQ, 7);
                                                  enqueue(MyQ, 4);
                                                  printf("Dequeue %d\n", 
                                                          dequeue(MyQ));
                                                 enqueue (MyQ, 2);
                                                   printf("Dequeue %d\n", 
                                                          dequeue(MyQ));
                                                   printf("Front of Queue: %d\n", 
                                                          front(MyQ));
                                                   printf("Dequeue %d\n", 
                                                          dequeue(MyQ));
                                                   printf("Dequeue %d\n", 
                                                          dequeue(MyQ));
                                                   printf("Is empty: %d\n", 
                                                          empty(MyQ));
                                                  enqueue (MyQ, 5);
                                                  enqueue(MyQ, 9);
                                                   printf("Dequeue %d\n", 
                                                          dequeue(MyQ));
                                                   printf("Dequeue %d\n", 
                                                          degree(MyQ) ) ;
                                                  return 0;
                                             }
```